Object Databases as Data Stores for HEP

# Part II

Dirk Düllmann CERN IT/ASD, RD45

# Physical Model and Logical Model

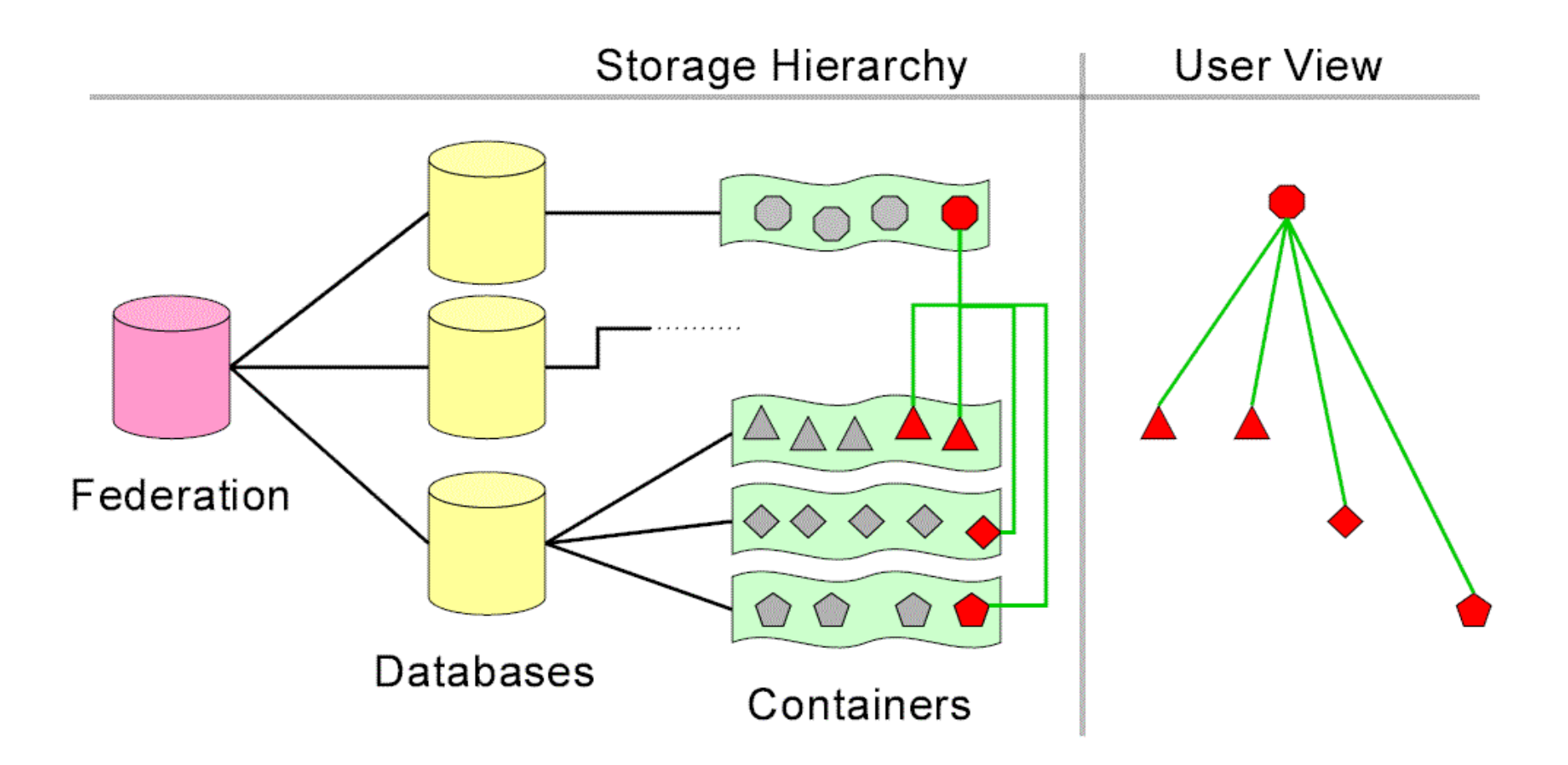

- Physical model may be changed to optimise performance
- Existing applications continue to work

ODBMS as Data Stores for HEP, Part II **Dirk.Duellmann@cern.ch** and Atlas Software Workshop, May '99

# Objectivity/DB Architecture

- n Architectural Limitations: OID size 8 bytes
- n 64K databases
- 32K containers per database
- 64K logical pages per container
	- 4GB containers for 64kB page size
	- 0.5GB containers for 8kB page size
- 64K object slots per page
- Theoretical limit: 10 000PB
	- assuming database files of 128TB
- n RD45 model assumes 6.5PB
	- assuming database files of 100GB
	- extension or re-mapping of OID have been requested

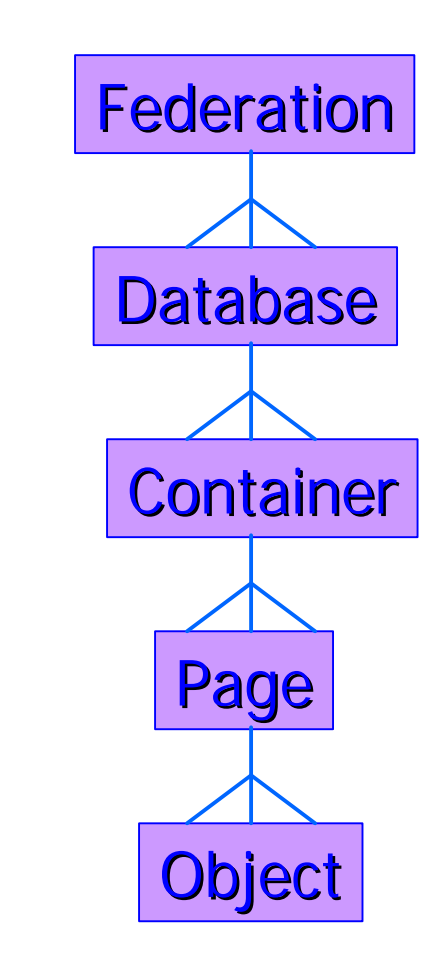

#### A Distributed Federation

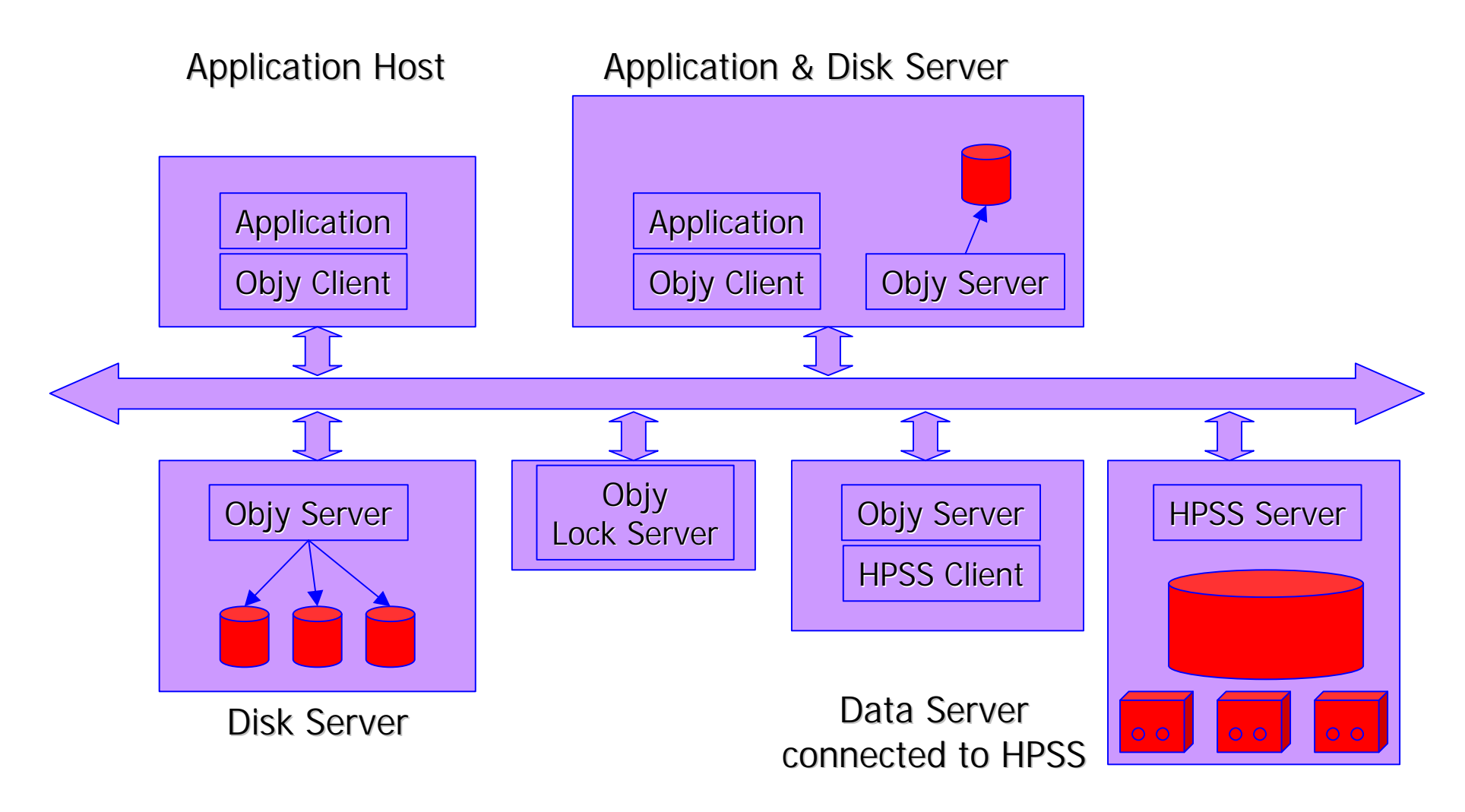

# Page Server & Container Locking

#### Objectivity/DB

- Page exchange between client and server
	- **n** Page does contain not only requested data
	- n In case of good clustering, it contains other objects that will be requested soon
- Server only "knows" only about I/O pages
	- $\blacksquare$  Thin server, fat client
	- **n** Improved scalability
- Locking on container level
	- All objects in one container are locked at once
	- **n** Improved scalability and performance

# Example I - populateDb

■ /afs/cern.ch/sw/lhcxx/share/HepODBMS/pro/examples

#### **n** Objective:

- Populate a Database with Persistent Events
	- Define all involved classes
		- Simple object model consisting of : Event, Tracker, Track, Calo, Cluster
	- Create a Federation containing Databases and **Containers** 
		- Tracking and calo data are kept in separate databases (files)
	- Create event objects
		- **n** Events contain randomly generated tracks and clusters

### Defining a persistent class

 $\bullet$  Define a C++ class in a .ddl file

 $-$  very similar to a normal  $C++$  header file

- some restrictions apply (see next slides)
- some additional features are available
- Inherit from the persistent base class
	- class Event : public d\_Object { public:

int eventNr;

...

};

**•** Introduce the new class to the database schema

ODBMS as Data Stores for HEP, Part II **Dirk.Duellmann@cern.ch** and Dirk.Duellmann **Communist Communist Atlas Software Workshop**, May '99 – Run to Objectivity Schema Processor ooddlx

#### DDL Restrictions

#### **n** Persistent classes may not:

Œ contain other persistent classes as data members

- **n** They may contain references to other persistent class though
- Late (multiple-) inheritance from d\_Object helps to keep transient and persistent classes in sync
- contain C++ pointers or references
	- Neither directly nor through embedded classes
	- n replace  $C++$  pointers by database smart pointers
- is the more intrusive change
	- **n Type declarations** of pointers referencing persistent objects **have to be changed** for all clients of a persistent class.
	- Code that only uses these variables stays largely untouched.

#### DDL - Additional Features

- **n** Persistent classes may use in addition:
	- variable length arrays as data members
		- Example:
			- A Tracker object contains a variable number of Track objects **d\_Varray<Track> tracks;**
	- bi-directional associations
		- **n** Example:
			- Each Event has one Tracker, each Tracker belongs to one Event.
			- **d\_Ref<Tracker> itsTracker <-> itsEvent;**
	- 1-to-N or N-to-M associations
		- Example:

One Run object keeps links to all its "N" events:

```
d_Ref<Event> itsEvents[];
```
ODBMS as Data Stores for HEP, Part II **Dirk.Duellmann@cern.ch** and Atlas Software Workshop, May '99

# Schema Handling

- **n** Definitions of persistent capable classes made in .**DDL** files
- *ooddlx* processor generates appropriate headers & source code
	- Schema is added to federated database
- **n** Applications are built using generated files and the Objectivity library

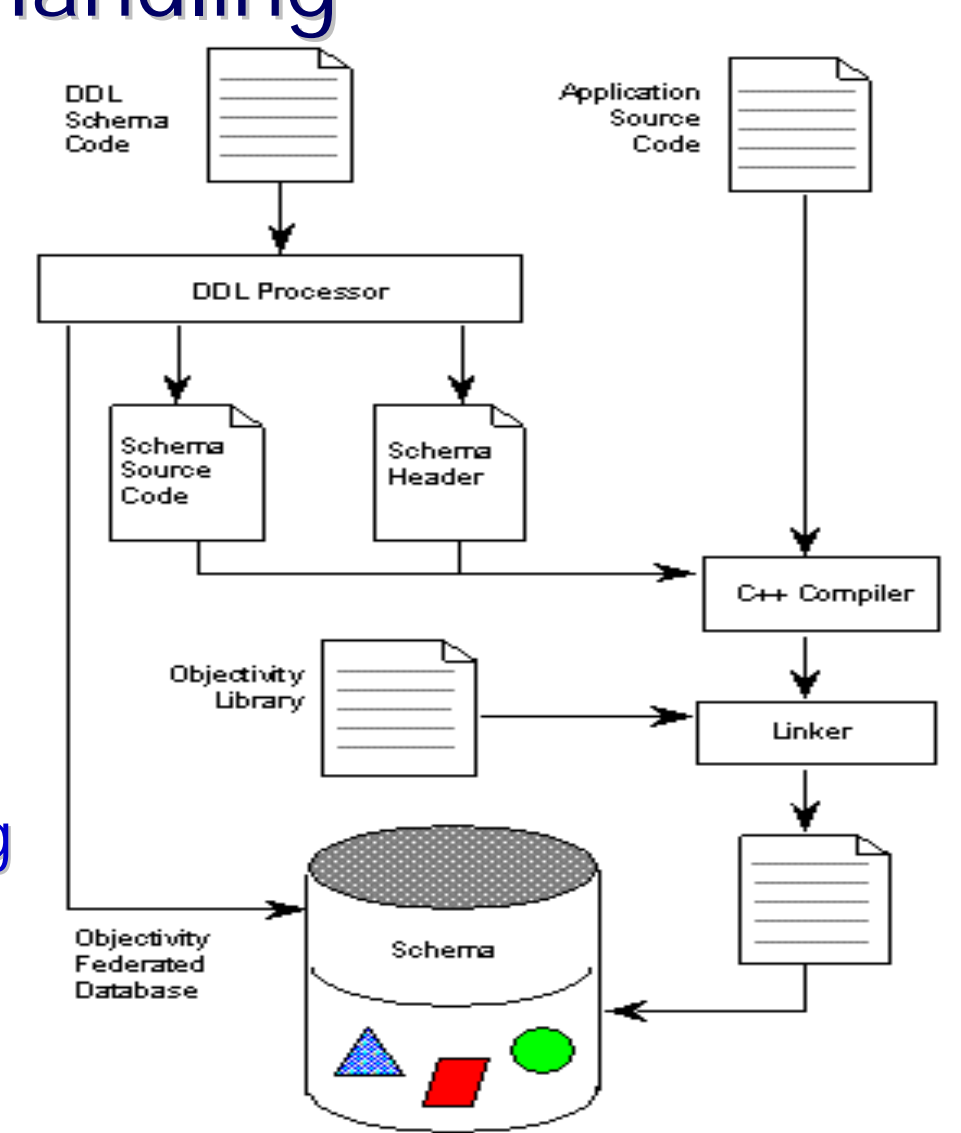

#### Objectivity/DB Object Browser

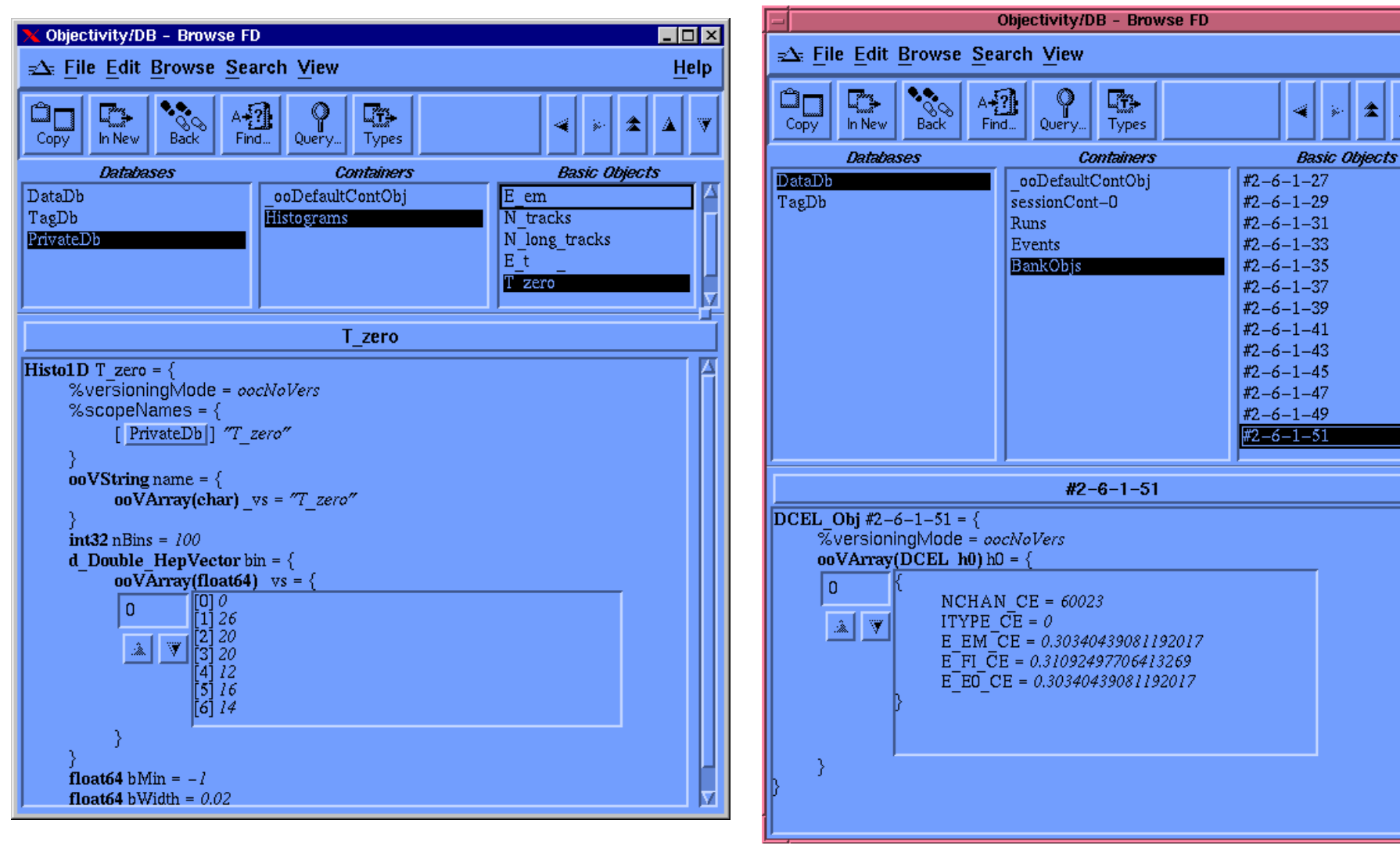

Help

全 A  $\overline{\mathbf{v}}$ 

Ad.

### HepODBMS Layer

#### n Goal:

- Independence from vendor and/or release changes
	- Naming indirection of most prominent API classes
	- **n** Provide missing features of the ODMG standard
- HEP specific high level classes
	- Session control and diagnostic
	- **n** Transaction control
	- **n** Clustering Hint classes
	- Scalable collections ( $> 10^9$  Objects)
	- **n** Hierarchical Object Naming

#### Database Session Control

#### ■ HepDbApplication class - encapsulates db session control

- Initialise the database session
- Start/Commit/Abort Transactions
- Set lock handling options, lock wait time, number of retries
- High level interface that allows
	- open/create/find FDBs, DBs and containers
- Provide job or transaction level diagnostics for
	- $\blacksquare$  cache efficiency
	- $\blacksquare$  disk I/Os
	- object accesses and updates
	- **n** container and object extension
- steered by API and/or environment variables
- based on the ooSession class from Objectivity
	- small changes for Solaris, NT and transaction abort

```
Setting up a DB session using the
     HepDbApplication class
```

```
main()
  {
  HepDbApplication dbApp; // create an appl. object
  dbApp.init("MyFD"); // init FD connection
  dbApp.startUpdate(); // update mode transaction
  dbApp.db("UserDB"); // switch to db "UserDB"
```

```
 // create a new container
ContRef histCont = dbApp.container("histos");
 // create a histogram in this container
HepRef(HistolD) h = new(histCont) Histo1D(10,0,5);
```

```
dbApp.commit(); // Commit all changes
}
```
## Object Clustering

- n The "new" operator provided by Objectivity allows to specify a clustering hint
	- may be a db, container or object reference
	- in which db, which container or close to which other object should the new object go
- HepODBMS contains classes to encapsulate the clustering strategy in "Clustering Hint" objects
	- clustering into single physical containers (< .5 GB for 8kB pages)
	- clustering into logical containers (infinite size, spread over several db files)
	- parallel writing without lock contention
	- parallel load balanced reading
	- definition of class based clustering through persistent objects

# Clustering by Class

```
// class definition in Track.ddl
class Track : public d_Object {
   d_Double phi;
   d_Double theta;
   d_ULong noOfHits;
// more stuff […]
public:
   static HepContainerHint clustering;
};
[…]
// define clustering at startup
Track::clustering = dbApp.container("tracks");
[…]
// use the clustering defined for tracks
HepRef(Track) aTrack =
       new (Track::clustering()) Track;
```
ODBMS as Data Stores for HEP, Part II **Dirk.Duellmann@cern.ch** and Atlas Software Workshop, May '99

## Clustering on a Larger Scale

■ Objectivity limits containers to 64k logical pages

– about 0.5 GB for 8kB page size

Simple strategy:

- check container size when a new object is created
- create a new container if the current one approaches the limit
- manage a *persistent* list of containers
- Objectivity locks on container level
	- Reduce lock contention in multi-processor environments

Simple strategy:

- assign one container per process
- manage the list of containers as a logical super-container

#### **HepClusteringHint class implements both**

#### Persistent Clustering & Parallel Writers

```
// class definition in Track.ddl
class Track : public d_Object {
    d_Double phi;
    d_Double theta;
    d ULong noOfHits;
// more stuff
public:
    static HepClusteringHint clustering;
};
 // find the persistent clustering object for tracks
if ( !Track::clustering.find("tracks"))
    Track::clustering.create("tracks"));
```

```
HepClusteringHint::setParallelWriterMode(noOfProcs,myID);
// clustering use spread all over the source code
HepRef(Track) aTrack = new(Track::clustering()) Track;
```
#### Persistent Analysis Objects

#### **n** LHC  $++$  uses Objectivity/DB to

- Provide persistency for Histogram, Tag and Event Data
- Exchange objects between modules in a distributed environment
	- <sup>n</sup> Object identifiers (OIDs) allow to **directly access** objects
- **n** Setup before  $LHC++99a$ 
	- Each user works in a private database (e.g., in AFS space)
		- **n** Analysis programs run against local data
- Goal: Central Objectivity Service
	- Shared federated database per experiment
	- Common data is available experiment wide
		- e.g. tag collections, simulated events or test beam data

#### Ntuple versus TagDB Model

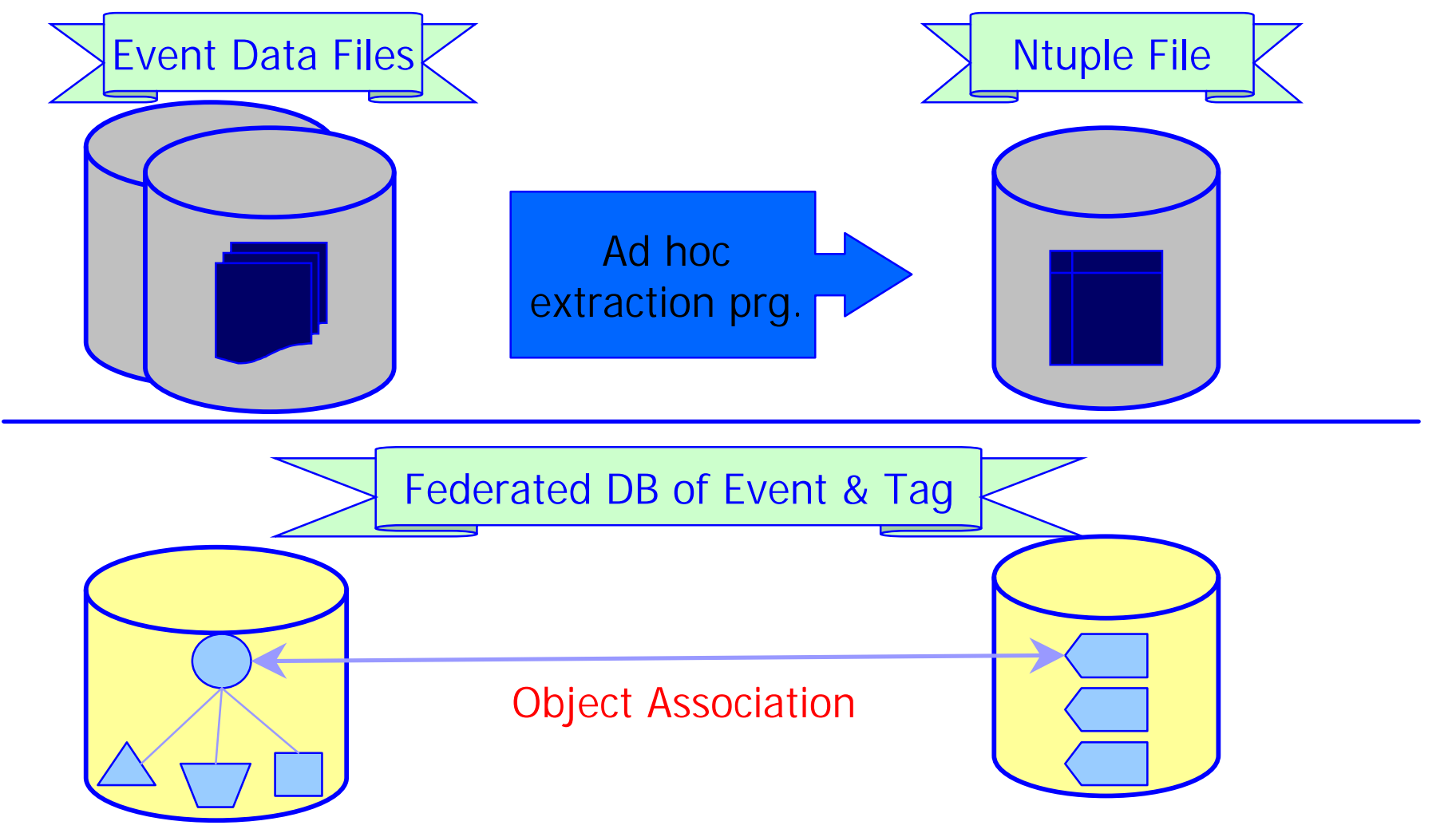

ODBMS as Data Stores for HEP, Part II **Dirk.Duellmann@cern.ch** Dirk.Duellmann and Atlas Software Workshop, May '99

## Purpose of Using Tags

- Tags are mainly used to speedup selections
	- Tag data is much better clustered than the original event tree but still logically attached!
- Tag Collections define Event Collections
	- Tag Collections are only a special case of an Event **Collection**
- Tag attributes may be visualised interactively – without the need to write any code
- Association to the Event may be used to navigate to any other part of the Event
	- even from an interactive visualisation program

#### Example II: createTag

#### **n** Objective:

Create a collection of all events which contain at least two oppositely charged tracks with p\_t > 1 GeV

- $\bullet$  Loop over all events
- Find tracks with  $p_t > 1$
- **Keep references to matching events in a** persistent collection
- **O** Define some useful variables in a tag for later interactive analysis

### Collections of Tags

#### **n** Generic Tags

- Generic content: No need to define a new persistent class
- May use predefined types: float, double, short, long, char
- Additional attributes may be added later
- Interactive display using IRIS Explorer

**// create a new tag collection GenericTag highPt("high pt events");**

**// define all attributes of my tags TagAttribute<long> evtNo(highPt,"eventNo"); TagAttribute<double> ptPlus(highPt,"ptPlus"); TagAttribute<double> ptMinus(highPt,"ptMinus");**

# Filling a Tag Collection

#### ■ Tag Attributes are used **just like other C++ variables**

```
TagAttribute<long> evtNo(highPt,"eventNo");
TagAttribute<double> ptPlus(highPt,"ptPlus");
TagAttribute<long> nTracks(highPt,"nTracks");
```

```
if (highPtTracks > 2)
{
  // create a new tag and store the event reference
  highPt.newTag(evt);
   // define its tag attributes
  evtNo = evt->eventNo;
  ptPlus = evt->tracker.tracks[plusTrack].pt;
  nTracks = evt->tracker.tracks.size();
}
```
#### Analysis using Tag & Event Data

#### ■ Select on tag attributes and **directly access event data**

```
for(more=highPt->start(); more!=0; more=highPt->next())
{
   // apply more cuts
  if (ptPlus > 3 && nTracks < 10)
  { // … fill histograms from the tag…
      cout << "eventNo: " << eventNo << endl;
      ptPlusHisto->fill(ptPlus);
      ptMinusHisto->fill(ptMinus);
      HepRef(Event) evt;
      highPt->getEvent(evt);
      // … but also using data from the event.
```

```
nClusterHisto->fill(evt->calo.clusters.size());
```
 **}**

**}**

### Hierarchical Naming

- Need a way to organise/lookup objects which are entry points into disconnected parts of our object model
	- e.g. Event Collections or Histograms
- **n** Each user might need to reference thousands of those objects
	- Flat name space would become difficult to manage
	- Tree like approach (as used in file systems) is familiar to most users
- At the RD45 Workshop in February/April
	- Hierarchical naming service for (any) persistent object
	- Agreement on the main requirements

#### Requirements

#### **n** External Naming

- any persistent class may be named
- no change to object schema
- **n Independent of Physical Model** 
	- named object may be anywhere in the FD
	- similar approach to bookmarks in Netscape
- Multiple Names for the same object
- n Scalable
	- One hash table per directory

#### • Do not replace associations with names!

ODBMS as Data Stores for HEP, Part II **Dirk.Duellmann@cern.ch** and Atlas Software Workshop, May '99

# **HepNamingTree**

- Two class implementation using Objy
	- HepNamingNode (persistent)
	- HepNamingTree (transient)
- HepNamingTree provides all methods to navigate within the tree structure and to create new nodes
	- makeDirectory(path), changeDirectory(path), removeDirectory(path)
	- nameObject(objRef,path), findObject(path), removeName(path), removeObject(path)
	- startItr(), nextItr()

#### Current and Future Use

- n Implementation available in HepODBMS
	- Used e.g. by HTL to provide named Histograms
- BaBar is using a similar approach for their event collections
- $\blacksquare$  LHC+ + will need to provide a more flexible way to deal with histograms in shared federations
	- currently based on physical model
	- database and container browser
	- support for logical naming starting with 99a release

#### Improvements wrt. Old Class

- Switched from scope names to ooMaps to implement directory hash lookups
	- better control over tuning parameters for hashing
- Using ooMap solves also inconsistency problems if named objects are deleted through OID
	- ooMap uses a bi-directional association to the named object (predefined in ooObj)
	- When an object is deleted Objy deletes any associated ooMap entries as well.

### Limited Support for Meta Data

- Naming Node keeps some Meta Data
	- always
		- $\blacksquare$  time of creation
		- $\blacksquare$  external object type
	- optional
		- **n** extendible list of property value pairs (strings)
		- $\blacksquare$  e.g. Comment = "test";
- Basic support for finding objects by property
	- iteration over directory or subtree
	- application of search predicate object

## Integration with HepDbApplication

- Default HepNamingTree naming is available from the HepDbApplication object
- User will be put into a private "Home Directory" at startup

```
typedef h_seq<Event> EventCol;
HepDbApplication app;
app.init("fdBootName"); // implicit cd /usr/$USER/
app.naming().changeDirectory("test-beam");
evtCol = app.naming().findObj("inputEvents");
EventCol::iterator it;
for (it = evtCol.begin(); it != evtCol.end(); it++)
```
#### C++ Example: Yet Another Shell

- **n** Simple  $C++$  example program showing how to use the naming interface
	- navigation in the tree
	- creation/deletion of named objects
	- printing/dumping of objects by name
	- Source comes as part of the HepODBMS example tree

#### **n** DEMO?

### Java Interoperabilty

- Simple Interactive Tree Browser
	- Ported the naming tree classes to Java
		- **n** read only access for now
	- less 200 lines using the Swing GUI classes
	- No native callbacks, just using the Objy/Java binding
- **n** Few problems during the port
	- My first Objy/Java program :-)
	- Had to "use" an ooMap instead of inheriting from it
		- **n** ooMap is "final" in Java
	- Difficulties to obtain an the OID of an object if the corresponding class does not exist in Java
		- Java binding sometimes is too typesafe to implement e.g. generic browsers
- DEMO?

## HepODBMS Collections

#### ■ Why yet another set of collections?

- Our requirements are different
	- very large collections
		- efficient set operations
		- efficient iteration order
	- n problems with exposing the underlying implementation of many different collection types
	- **n** we will need some integration of queries
- Collections and Iterators are a MAJOR part of the visible interface of an ODBMS
	- **Extension of the HepODBMS insulation layer**
	- Minimise the code changes after changing the ODBMS

#### Collection Implementation

- Templated collection of any kind of persistent objects
	- typedef h\_seq<Event> EventCollection;
- Single class interface
	- STL interface independent of implementation
		- Single User visible collection class : h\_seq<T>
		- Single STL like iterator: h\_seq<T>::iterator
	- Uses hybrid of templated classes and delegation
	- User extendible through strategy objects
- **Currently Implemented Strategies** 
	- vector of references (based on STL)
	- paged vector of references
	- single container
	- group of containers

#### Reader Example

```
// find a collection using the naming service
EventCollection evtCol = app.naming().findObj("/usr/dirkd/collections/myEvents");
```

```
// STL like iterator
EventCollection::const_iterator it;
```

```
it = evtCol.begin();
while(it != evtCol.end() )
    {
   cout << "Event: " << (*it)->getEventNo() << endl;
   ++it; }
```

```
// support for (some) STL algorithms
int cnt=0;
count(evtCol.begin(),evtCol.end(),1,cnt);
```
## Writer Example

EventCollection evtCol("collections/myEvents","container");

HepRef(Event) evt;

```
for (int i=0; i < 500000; i++)
\overline{\mathcal{L}} // create a new event using the clustering hint of the sequence
    evt = new(evtCol.clustering()) Event;
```
 // store the new object ref in the sequence (only needed for ref collections) evtCol.push\_back(evt);

```
 // fill the event
  evt->setEventNo(i);
 }
```
### The End